# **aplicativo blaze baixar | Apostas em futebol: Fique por dentro com as últimas notícias e análises:ganhar dinheiro com futebol**

**Autor: symphonyinn.com Palavras-chave: aplicativo blaze baixar**

#### **Resumo:**

**aplicativo blaze baixar : Descubra as vantagens de jogar em symphonyinn.com! Registrese e receba um bônus especial de entrada. O seu caminho para grandes prêmios começa aqui!** 

Para começar, você deve ir no site oficial da 365bet e procurar o link de download do aplicativo. É importante verificar se você está no site oficial da empresa, pois existem muitos sites fraudulentos que podem comprometer a segurança do seu dispositivo.

Uma boa prática é evitar fazer o download de aplicativos de fontes desconhecidas, uma vez que isso pode expor seu dispositivo a riscos de segurança. Além disso, é recomendável verificar as permissões solicitadas pelo aplicativo antes de fazer o download, para garantir que ele não tenha acesso excessivo a informações pessoais ou a recursos do dispositivo.

Uma vez que você tenha verificado a autenticidade do site e garantido a segurança do aplicativo, você pode iniciar o download do 365bet. O processo de download e instalação geralmente é simples e intuitivo, e o aplicativo estará disponível para uso em seu dispositivo móvel em breve. Em resumo, é importante lembrar que fazer o download de qualquer aplicativo, especialmente aqueles relacionados a jogos de azar, exige cuidado e atenção à segurança. Verifique sempre a autenticidade do site, as permissões solicitadas pelo aplicativo e as fontes de download antes de fazer o download de qualquer aplicativo, incluindo o 365bet.

#### **Índice:**

- 1. aplicativo blaze baixar | Apostas em futebol: Fique por dentro com as últimas notícias e análises:ganhar dinheiro com futebol
- 2. aplicativo blaze baixar :aplicativo blaze com
- 3. aplicativo blaze baixar :aplicativo blaze crash

#### **conteúdo:**

# **1. aplicativo blaze baixar | Apostas em futebol: Fique por dentro com as últimas notícias e análises:ganhar dinheiro com futebol**

# **Conselho Presidencial de Transição do Haiti nomeia Garry Conille como Primeiro-ministro interino**

O Conselho Presidencial de Transição do Haiti escolheu Garry Conille como Primeiro-ministro interino durante o período de transição do governo, anunciou o presidente do conselho, Edgard Leblanc Fils, terça-feira.

Conille foi escolhido por consenso após o conselho realizar audiências de candidatos, disse Leblanc Fils.

Conille serviu brevemente como primeiro-ministro de 2011 a 2012 durante a presidência de Michel Martelly. Atualmente, é Diretor Regional da UNICEF para a América Latina e o Caribe. nossa redação tentou entrar **aplicativo blaze baixar** contato com a **aplicativo blaze baixar** equipe de imprensa para obter comentários.

Esta é uma história **aplicativo blaze baixar** desenvolvimento e será atualizada.

# **Israeli Colonos Atacam Aldeia Palestina e Matam Um Homem**

Centenas de colonos israelenses armados invadiram uma vila na Cisjordânia ocupada na sextafeira, incendiando várias casas e carros **aplicativo blaze baixar** um dos maiores ataques de colonos este ano, de acordo com funcionários palestinos.

No mínimo um homem palestino foi morto a tiros na vila de Al-Mughayyir, a leste de Ramallah, de acordo com o chefe do conselho da aldeia Amin Abu-Alia, que é parente do falecido.

# **Lesões e Massiva Destruição**

A ministra da Saúde de Ramallah disse que pelo menos 25 pessoas ficaram feridas no motim, enquanto Abu-Alia disse que o máximo de 1.000 a 1.200 colonos rodearam a vila, com cerca de 500 deles entrando na aldeia por volta do meio-dia do local time na sexta-feira.

As testemunhas disseram que os colonos atacaram a aldeia, invadiram casas e dispararam contra residentes, que provocaram incêndios nos prédios e **aplicativo blaze baixar** veículos. {sp} mostram parte da aldeia **aplicativo blaze baixar** chamas e alguns edifícios emprestam fumaça, com colonos jogando rochas, carros e casas completamente carbonizados.

# **Forças Israelenses Permitem Agressão**

Abu-Alia disse que as forças militares israelenses chegaram ao local às 3 da tarde do horário local da sexta-feira, mas não impediram os colonos de atacar a aldeia. Em vez disso, as forças israelenses permitiram que os colonos arrombassem casas, impedissem os habitantes palestinos de se moverem e bloqueassem as ambulâncias para entrar **aplicativo blaze baixar** contato com os feridos.

### **Menor Israelense Desparecido**

As forças israelenses disseram que os tiroteios eclodiram após motins instigados **aplicativo blaze baixar** vários locais na área quando as forças procuravam um adolescente israelense desaparecido.

Nas últimas horas, as forças de defesa israelenses disseram que estavam trabalhando para procurar um garoto israelense desaparecido há dias, com idade de 14 anos.

# **2. aplicativo blaze baixar : aplicativo blaze com**

aplicativo blaze baixar : | Apostas em futebol: Fique por dentro com as últimas notícias e análises:ganhar dinheiro com futebol

algumas lojas de apps de outros como AltStore, Cydia e AnyTrans. Eles podem fornecer licativos disponíveis na App Store e aplicativos que não podem ser acessados na loja

. Você pode baixar e instalar aplicativos em **aplicativo blaze baixar** seu iPhone diretamente sem a

Como baixar aplicativos do iPhone sem App Loja [5 maneiras] Google Multimedia.easeus : {sp}-download.

Obter PIX. Navegue até o ícone do aplicativo Pix e clique em **aplicativo blaze baixar** "Get" para baixar.

vez que o aplicativo tenha baixado, clique "Abrir" Para iniciar Pixe. Nossa equipe de uporte está disponível para responder a quaisquer perguntas 24 horas por dia, 7 dias semana. Instale PIS para tvOS help.pix.online : tvos

# **3. aplicativo blaze baixar : aplicativo blaze crash**

# **aplicativo blaze baixar**

No mundo dos games e apostas online, ter um aplicativo confiável e fácil de usar é essencial. Neste artigo, você descobrirá como baixar e instalar o app da Blaze em **aplicativo blaze baixar** seu dispositivo móvel, seja Android ou iOS, para ter as suas apostas e jogos sempre a seu alcance.

### **aplicativo blaze baixar**

Com o crescente interesse pelos jogos e apostas online, surgiram diversas plataformas que oferecem esses serviços. No entanto, nem todas as empresas são confiáveis, seguras e fáceis de usar. **Blaze** destaca-se como uma das opções mais confiáveis e populares no mercado brasileiro, graças à **aplicativo blaze baixar** interface intuitiva, variedade de jogos e eventos esportivos e segurança nas transações.

### **Como baixar e instalar o App da Blaze no seu dispositivo móvel**

Abaixo, você encontrará as instruções detalhadas para baixar e instalar o aplicativo da Blaze em **aplicativo blaze baixar** dispositivos iOS e Android:

#### **Para dispositivos Android:**

- 1. Visite o [7games app de aplicativos](/html/7games-app-de-aplicativos-2024-07-07-id-1656.htm) usando seu navegador.
- 2. Clique nas três linhas na parte superior esquerda da tela.
- 3. Selecione "Adicionar à Tela Inicial".
- 4. Confirme a instalação clicando em **aplicativo blaze baixar** "Adicionar".

#### **Para dispositivos iOS:**

- 1. Abra o navegador Safari no seu dispositivo iOS.
- 2. Visite o [jogos de cassino gratis](/artigo/jogos-de-cassino-gratis-2024-07-07-id-33071.html).
- 3. Clique no ícone de "Compartilhar" na parte inferior da tela.
- 4. Escolha "Adicionar à Tela Inicial".
- 5. Insira um nome para o aplicativo (opcional) e clique em **aplicativo blaze baixar** "Adicionar".

### **Conclusão**

Baixar e instalar o app da Blaze é um processo rápido, simples e seguro. Agora que você tem as jogatina e apostas sempre disponíveis no seu dispositivo móvel, fica fácil acompanhar seus eventos favoritos e aproveitar as promoções oferecidas pela plataforma. Não perca mais tempo e experimente agora o melhor do mundo dos jogos e apostas online com a Blaze.

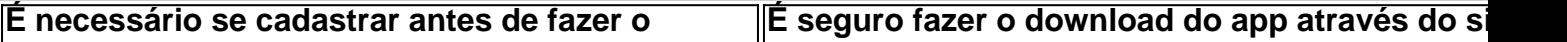

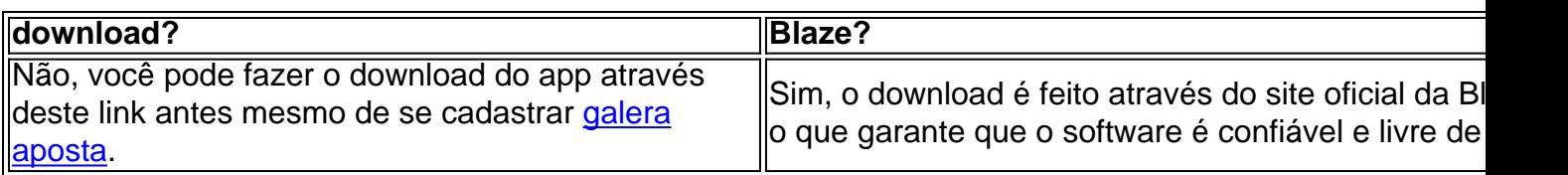

### **Perguntas frequentes**

- **Como entrar no Blaze?** Para entrar no Blaze, basta informar seus dados, incluindo o login e senha.
- **Esqueci minha senha, o que faço?** Caso tenha esquecido **aplicativo blaze baixar** senha, clique no botão "esqueci senha" e redefina-a usando um e-mail válido.
- Preciso ter um cadastro no Blaze? Sim, para começar a usar os serviços do app Blaze, você precisará se cadastrar no site.

### **Informações do documento:**

Autor: symphonyinn.com Assunto: aplicativo blaze baixar Palavras-chave: **aplicativo blaze baixar | Apostas em futebol: Fique por dentro com as últimas notícias e análises:ganhar dinheiro com futebol** Data de lançamento de: 2024-07-07

#### **Referências Bibliográficas:**

- 1. [poker ludijogos](/artigo/poker-ludijogos-2024-07-07-id-39286.pdf)
- 2. [betesporte limite de saque](/betesporte-limite-de-saque-2024-07-07-id-11267.pdf)
- 3. [casino 5 euro no deposit bonus](/html/casino-5-euro-no-deposit-bonus-2024-07-07-id-17608.pdf)
- 4. [qual é o melhor app de apostas esportivas](https://www.dimen.com.br/aid-category-noticias/qual-�-o-melhor-app-de-apostas-esportivas-2024-07-07-id-40279.html)